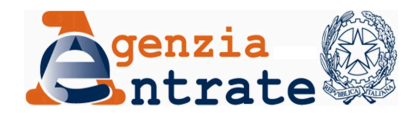

## **RICHIESTA DI RIPRISTINO DELL'ACCESSO AL SISTEMA O DELLA VARIAZIONE DI RUOLO DELL'UTENTE AMMINISTRATORE LOCALE**

**ENTE ESTERNO** 

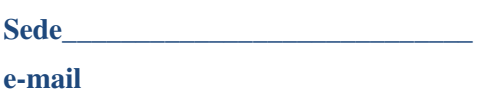

**\_\_\_\_\_\_\_\_\_\_\_\_\_\_\_\_\_\_\_\_\_\_\_\_\_\_\_\_\_\_\_\_** 

## **All' AGENZIA DELLE ENTRATE**

Direzione Centrale Tecnologie e Innovazione Ufficio Sicurezza Informatica - Team GAEE Via Giorgione, 159 00147 - ROMA FAX 06 5076 2007 e-mail: entrate.gaee@agenziaentrate.it

## *OGGETTO: Convenzione tra ENTE ESTERNO e Agenzia delle Entrate Ripristino accesso al sistema/cambio ruolo dell'Utente amministratore*

Con la presente si chiede per l'Utente amministratore locale\_\_\_\_\_\_\_\_\_\_\_\_\_\_\_\_\_\_\_\_\_\_\_\_\_,

Codice Fiscale  $\qquad \qquad$ :

 $\Box$  Il rilascio di una nuova password iniziale di accesso al sistema SIATEL v2.0 -

**PUNTOFISCO** 

La rimozione dal ruolo di utente amministratore locale a utente operatore

Luogo e data, \_\_\_\_\_\_\_\_\_\_\_\_\_\_\_\_\_

Il Supervisore

 $($   $\qquad \qquad$